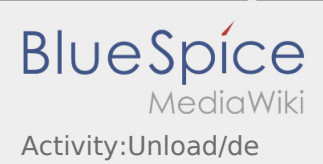

## Inhaltsverzeichnis

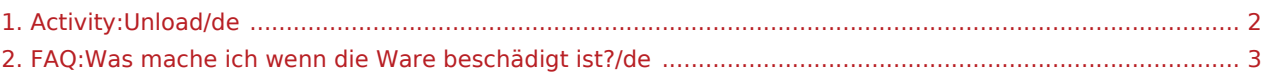

## <span id="page-1-0"></span>Durchführung der Entladung

- Fahren Sie zum abgesprochenen Ort der Entladung.
- Die Entladung wird grundsätzlich durch den Entlader durchgeführt. Unterstützen Sie den Entladevorgang nur nach Aufforderung.

Eine Handentladung durch den Fahrer oder ähnliches sind mit **inTime** abzustimmen und entsprechend auf den Papieren zu dokumentieren.

**•** Drücken Sie **Erlegigt Zuster Zusterlanden Ernedigter Sendung sowie Quittierung des Abliefernachweises** durch den Empfänger.

Achten Sie auf eine leserliche Quittierung des Abliefernachweises durch den Empfänger. Wenn nichts anderes vereinbart, verlassen Sie das Werksgelände und suchen sich eine geeignete Stelle zum Warten auf weitere Anweisung Ihrer Disposition.

## **Nützliche Hinweise**

[Was mache ich wenn die Ware beschädigt ist?](#page-2-0)

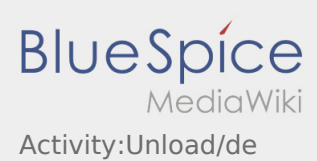

## <span id="page-2-0"></span>Was mache ich wenn die Ware beschädigt ist?

Informieren Sie **inTime** umgehend über den Schaden. Nutzen sie den [Chat](https://driverappwiki.intime.de/DriverApp/index.php/App:Chat/de) um Fotos der beschädigten Ware zu erstellen. Warten Sie ggf. auf weitere Anweisungen von **inTime**.